View metadata, citation and similar papers at <u>core.ac.uk</u> brought to you by **CORE** provided by Repositori d'Objectes Digitals per a l'Ensenyament la Recerca i la Cultura

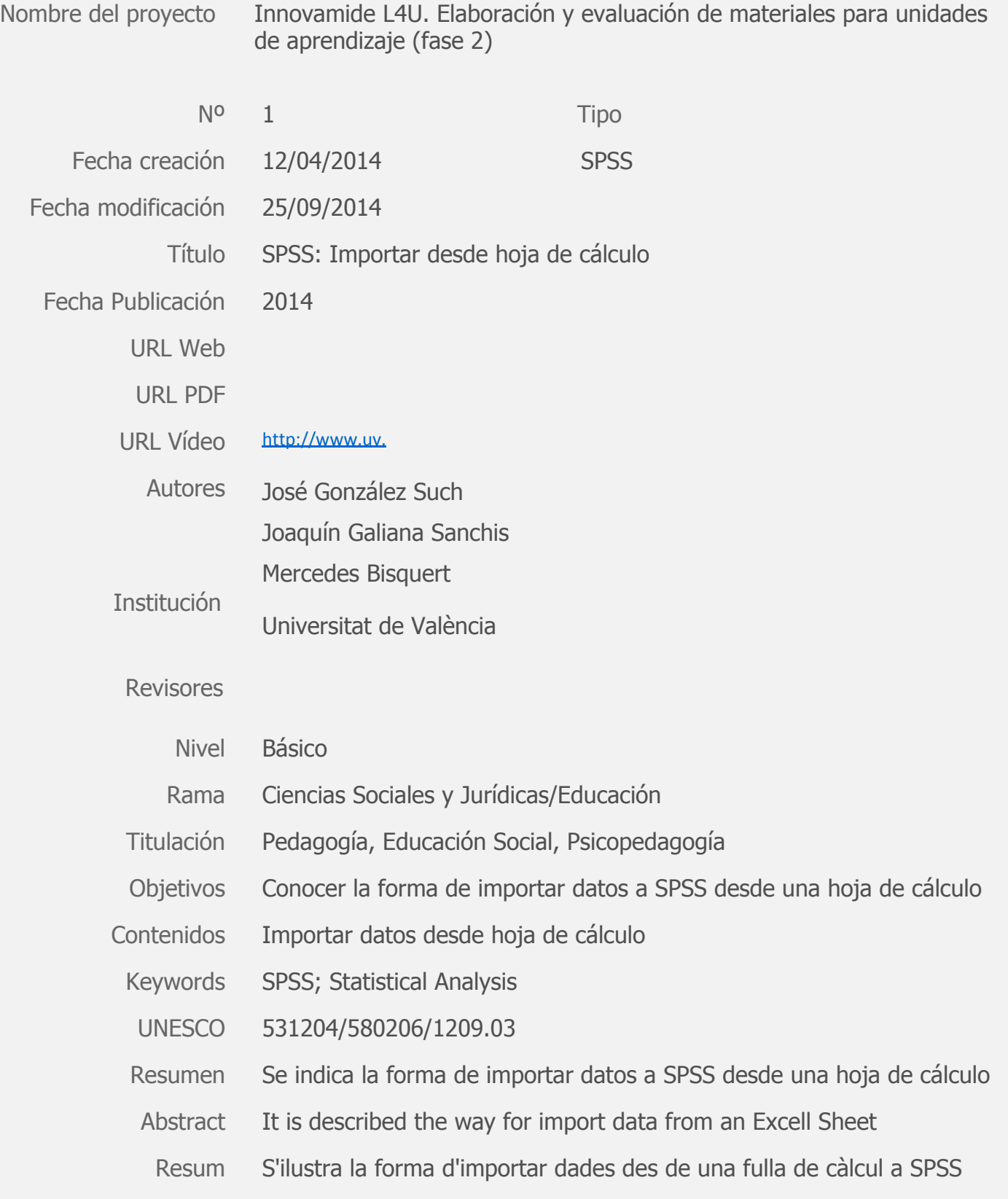